#### **ABSTRAK**

<span id="page-0-0"></span>PT. Kulit Kayu Indonesia adalah sebuah perusahaan berkedudukan di Jalan Baladewa Asri 2, Bandung. Perusahaan PT. Kulit Kayu Indonesia ini bergerak pada bidang penjualan dan pembelian produk dari bahan dasar kulit kayu pohon Ek. Pada saat ini PT. Kulit Kayu Indonesia sudah melakukan pencatatan penjualan dan pembelian secara digital dengan menggunakan aplikasi desktop penjualan dan pembelian yang telah dibuat saat kerja praktek sebelumnya. Namun di aplikasi desktop saat ini segala keputusan mengenai pembelian produk dengan berbagai macam kriteria dan kebutuhan perlu diambil secara manual oleh operator di perusahaan. Oleh karena itu, penulis tergerak untuk melakukan penelitian dengan judul tugas akhir "Pemilihan Supplier Terbaik menggunakan Multiple Attribute Decision Making dengan metode DSS Simple Additive Weighting". Penelitian ini dilakukan dengan tujuan untuk menghasilkan sebuah aplikasi berbasis desktop yang dapat memberikan pilihan yang terbaik menurut kebutuhan dan kepentingan dalam produksi PT. Kulit Kayu Indonesia. Aplikasi ini diharapkan dapat membantu perusahaan dalam memilih supplier yang terbaik menurut prioritas kriteria yang dibutuhkan saat produksi. Aplikasi ini menggunakan metode "*Simple Additive Weighting*" untuk menyelesaikan permasalahan MADM dalam pemilihan supplier terbaik. Hasil pengujian dari aplikasi ini mendekati hasil pemilihan supplier yang dilakukan oleh perusahaan PT. Kulit Kayu Indonesia.

Kata Kunci: Penjualan, pembelian, aplikasi desktop, kulit kayu

#### **ABSTRACT**

<span id="page-1-0"></span>*PT. Kulit Kayu Indonesia is a company that located in Jalan Baladewa Asri II, Bandung. PT. Kulit Kayu Indonesia is a company that focus in the sales and purchases product that made from cork wood. At this time, PT. Kulit Kayu Indonesia still perform data recording sales and purchases transactions manually, therefore there are many difficulty in recording this report. Therefore, the author moved to do research with title "Selection The Best Supplier with Multiple Attribute Decision Making with DSS Simple Addivite Weighting Methods". This research was conducted with the aim to choose the best option for supplier from the database according to priority and criteria that needed based on production phase. This application uses the "Simple Additive Weighting" method to solve MADM problems in the selection of the best supplier. The test result from this application is close to the result of supplier selection conducted by PT. Kulit Kayu Indonesia.*

*Keywords: Supplier, Simple Additive Weighting, desktop application, kulit kayu*

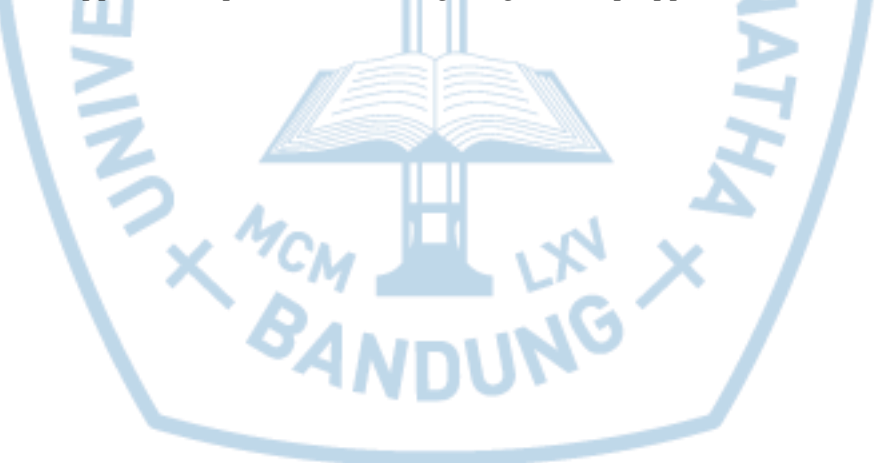

### **DAFTAR ISI**

<span id="page-2-0"></span>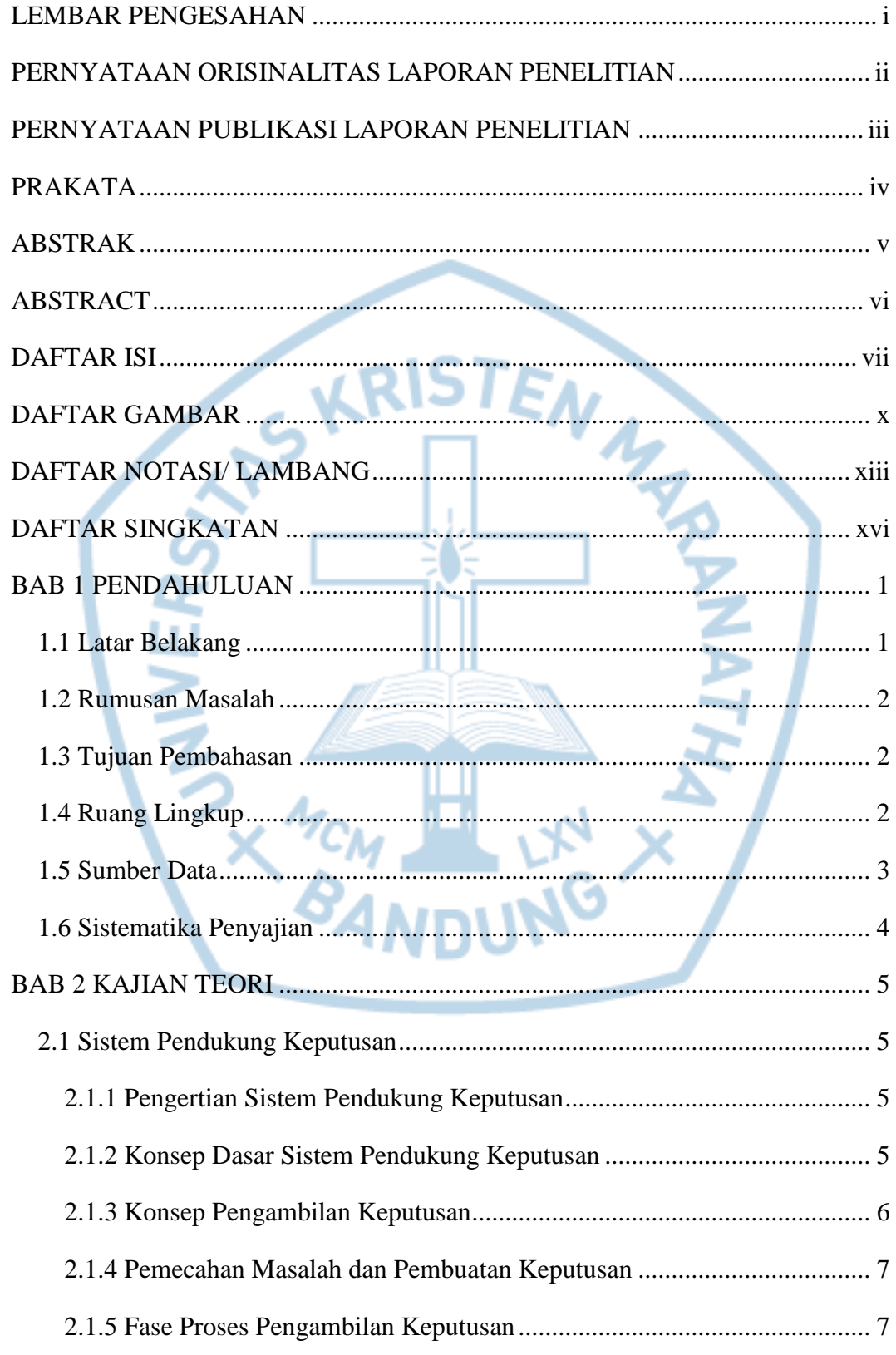

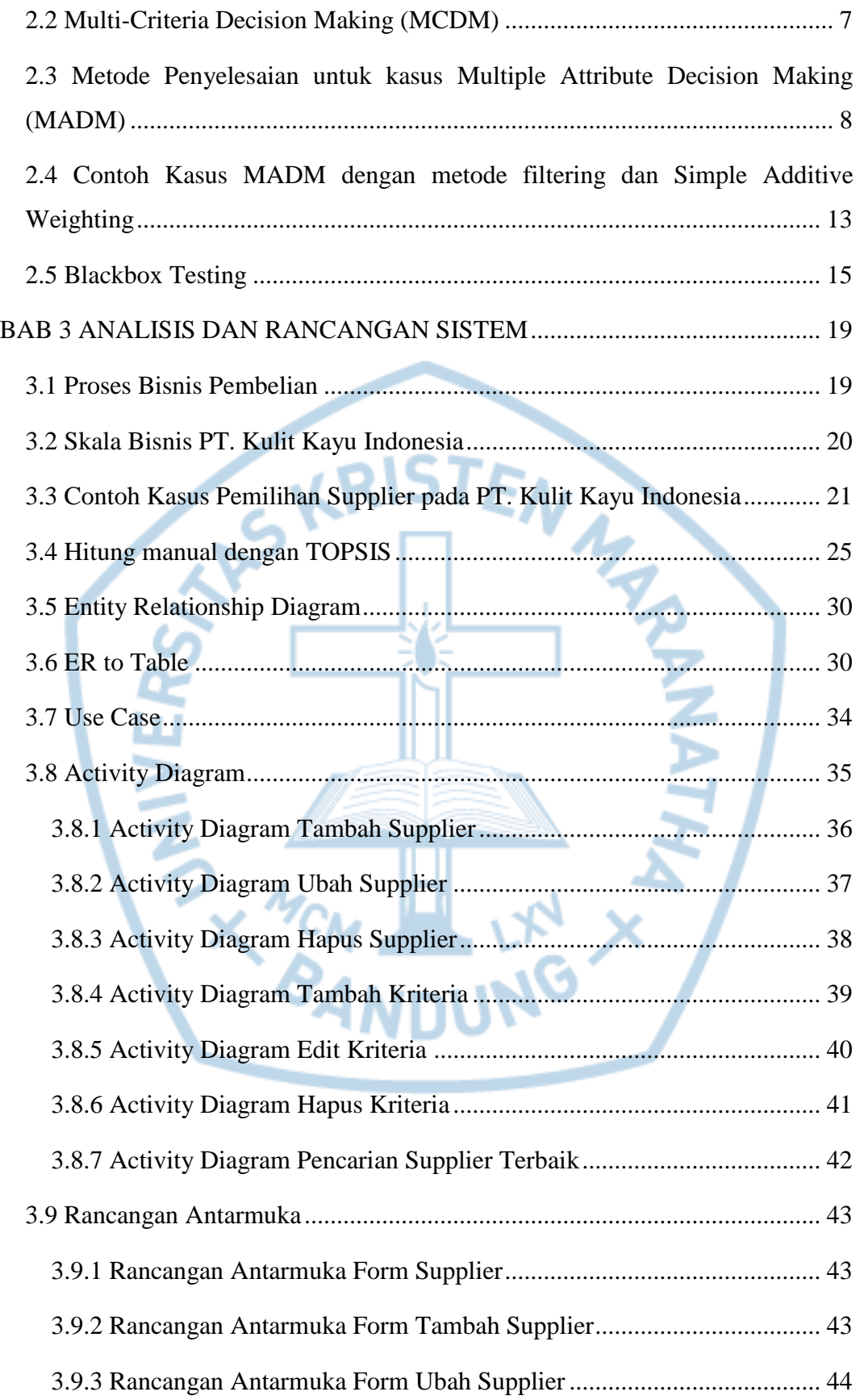

![](_page_4_Picture_7.jpeg)

### **DAFTAR GAMBAR**

<span id="page-5-0"></span>![](_page_5_Picture_238.jpeg)

![](_page_6_Picture_250.jpeg)

#### DAFTAR TABEL

![](_page_6_Picture_251.jpeg)

![](_page_7_Picture_10.jpeg)

# **DAFTAR NOTASI/ LAMBANG**

<span id="page-8-0"></span>![](_page_8_Picture_207.jpeg)

![](_page_9_Picture_117.jpeg)

![](_page_10_Picture_163.jpeg)

Referensi:

Notasi/ Lambang *Flowchart* dari *Flowchart*, Algoritma dan Pemrograman Menggunakan Bahasa C++ *Builder* /GHI [1]

Notasi/ Lambang *Use Case* dari Rekayasa Perangkat Lunak – Edisi 6 [2]

Notasi/ Lambang ERD dari Kolaborasi SQL dan ERD Dalam Implementasi *Database* [3]

# **DAFTAR SINGKATAN**

<span id="page-11-0"></span>![](_page_11_Picture_90.jpeg)

![](_page_11_Picture_2.jpeg)